## Des réponses à vos questions

Ce document s'adresse aux médecins du territoire exerçant à l'extérieur des installations du CIUSSS de l'Estrie – CHUS. Il tente de répondre aux questions qu'ils pourraient se poser dans l'implantation du CRDSi.

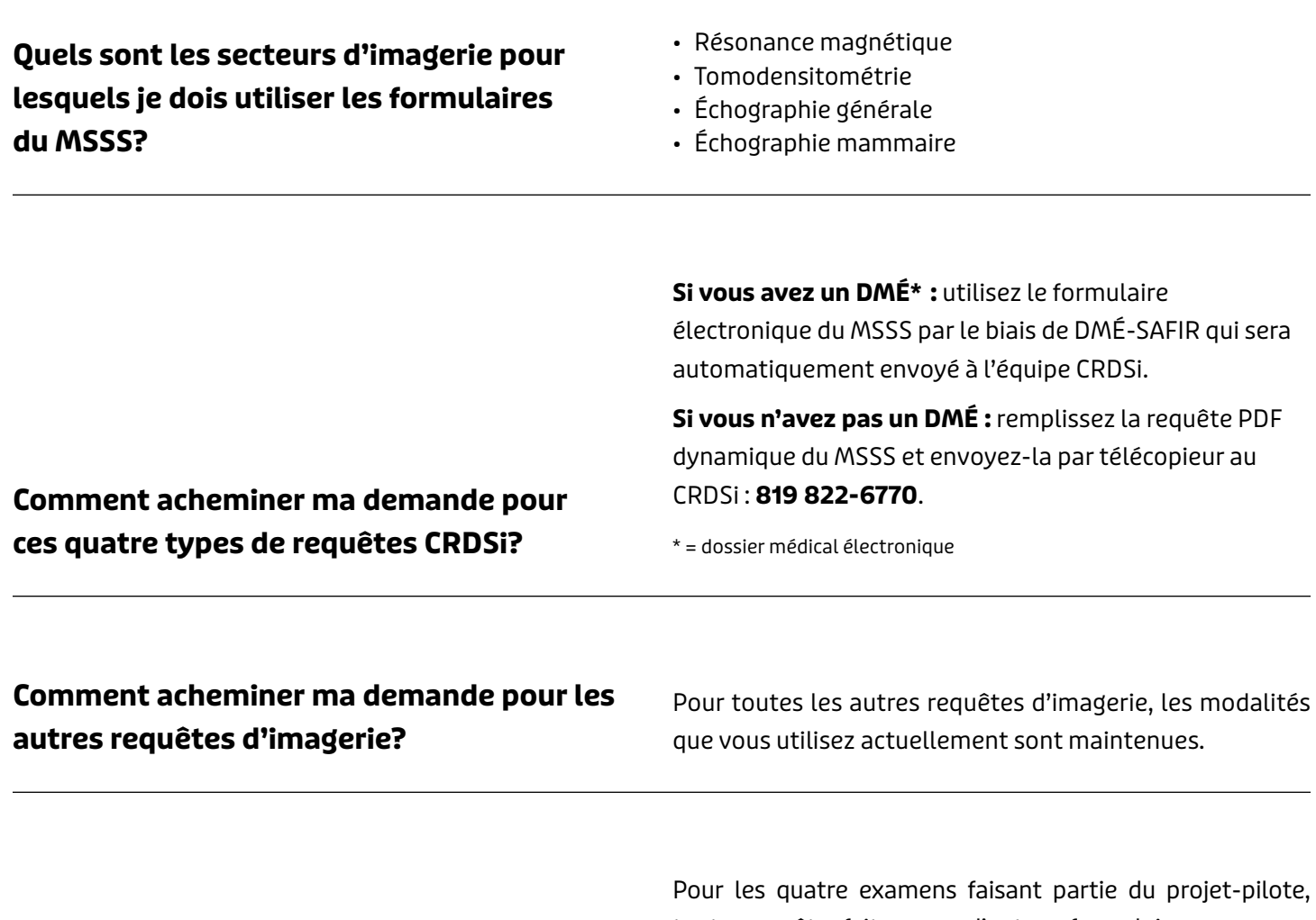

## **Qu'arrive-t-il si j'utilise un formulaire autre que celui du MSSS pour les quatre types de requêtes CRDSi?**

Pour les quatre examens faisant partie du projet-pilote, toute requête faite avec d'autres formulaires que ceux du MSSS sera considérée non conforme. La requête vous sera alors retournée et vous devrez remplir le formulaire approprié.

Afin d'éviter cette situation, prière de détruire les anciens formulaires de ces requêtes.

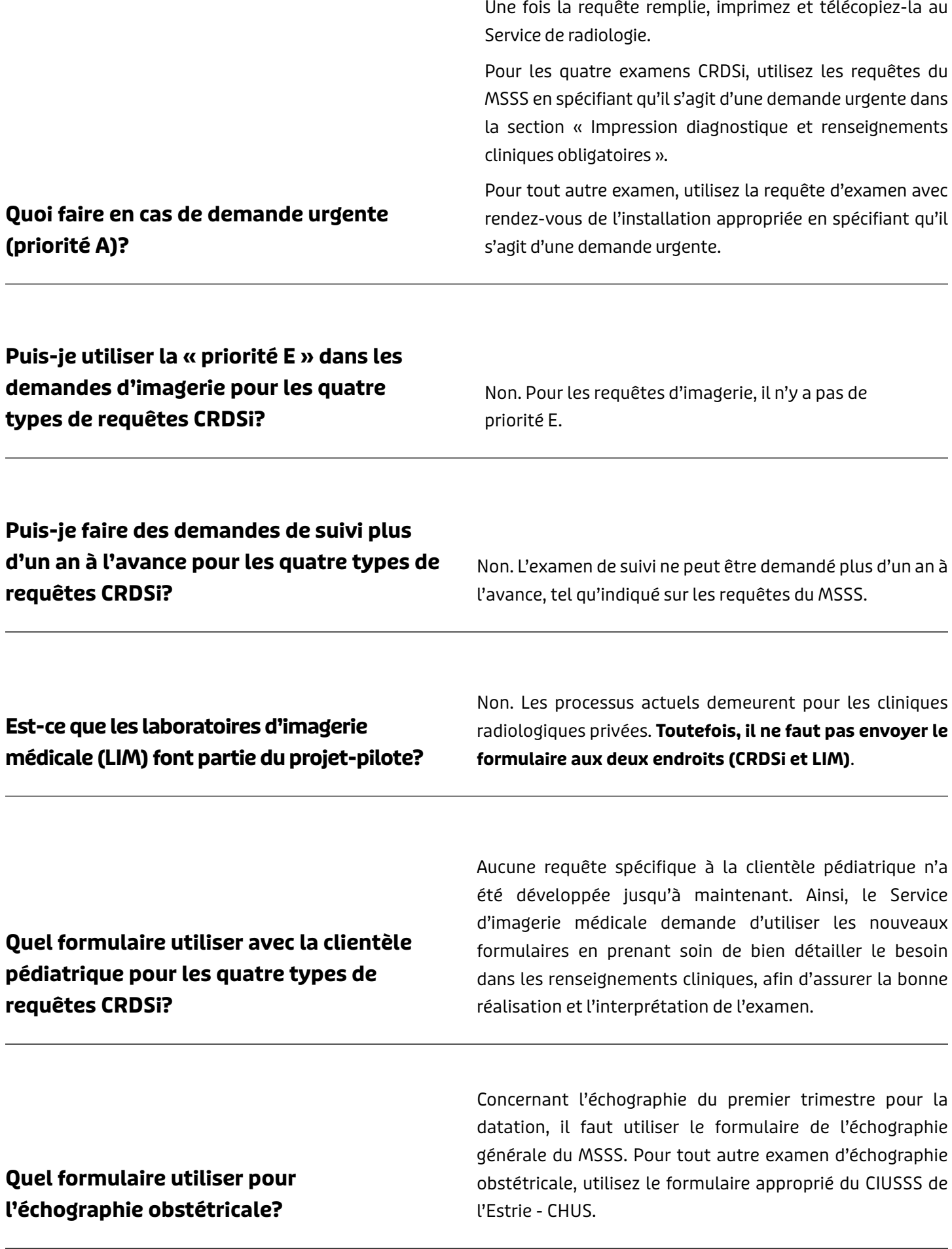

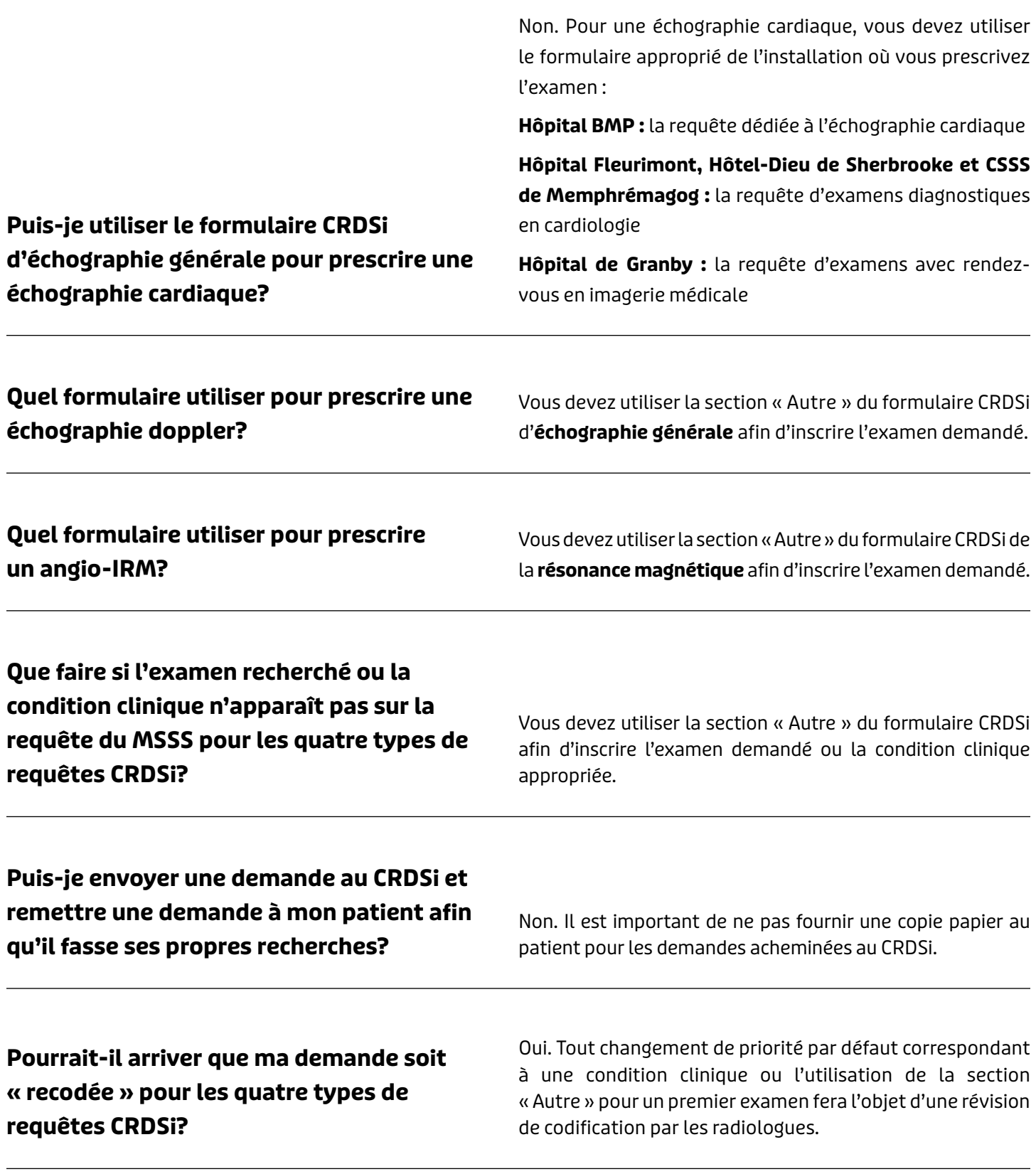

## Notes

Si vous avez des questions concernant une requête d'examen d'imagerie acheminée au CRDSi, veuillez communiquer avec l'équipe CRDSi par téléphone au 819 346-1110, poste 22060, ou par télécopieur au 819 822-6770.

Centre intégré universitaire de santé et de services sociaux<br>de l'Estrie – Centre de 1 Estrie – Centre<br>hospitalier universitaire<br>de Sherbrooke **dépec me** 

**Juin 2024** Direction des services multidisciplinaires CIUSSS de l'Estrie – CHUS